Plakat A0 Dateigröße: **850 x 1198 mm**

Endformat: **840 x 1188 mm** 

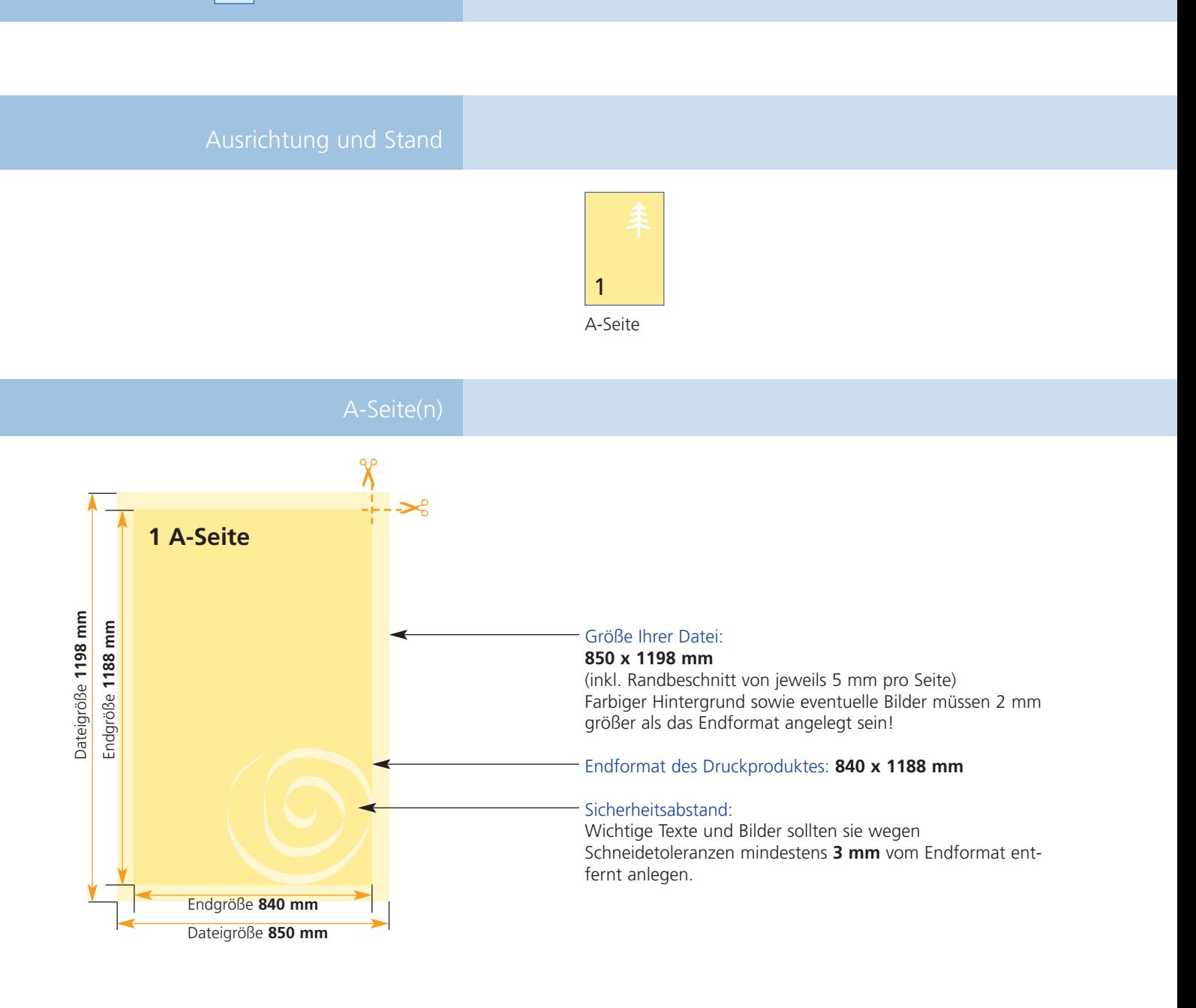

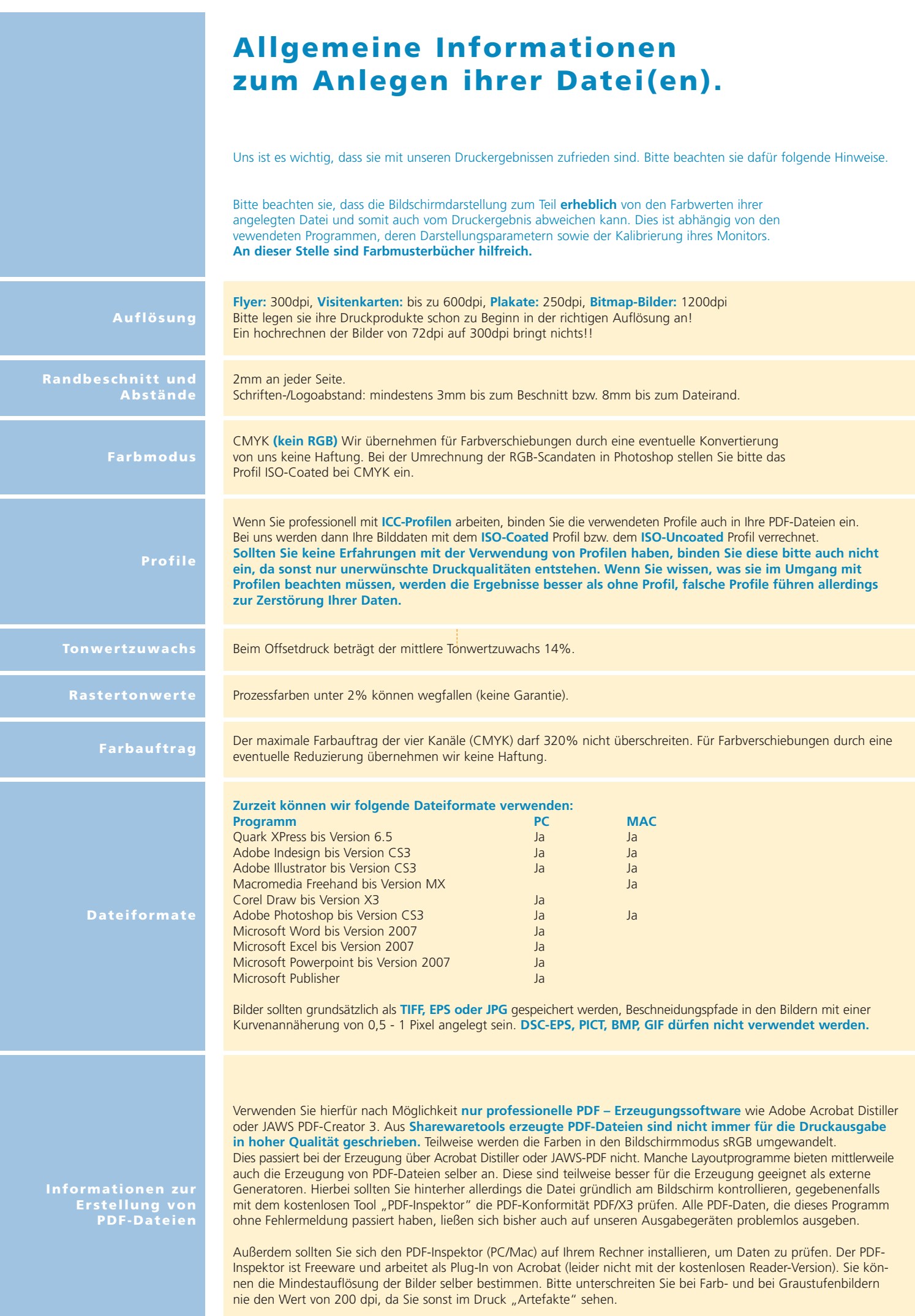